## **AXE 2 – outils numériques pour l'évaluation et les révisions**

## **4 - Suivi de l'acquisition des compétences par l'élève et par l'enseignant**

En lycée il n'existe pas d'outil permettant un suivi de l'évolution de l'acquisition des compétences par les élèves. Or les évaluations finales du baccalauréat et du livret scolaire reposent sur la maîtrise des différentes compétences.

L'ENT peut être un outil formidable de mutualisation de l'ensemble des compétences travaillées, tout au long de l'année scolaire, en créant, progressivement, au cours des semaines qui s'écoulent, une sorte de **cartable pédagogique « spécifique »**, adapté aux apprentissages de l'année et permettant à l'élève de travailler avec la plus grande autonomie, dans un esprit de synthèse. Cet **e-cartable**, particulièrement spécifique, car directement en relation avec les apprentissages de l'année avec l'enseignant, devient alors un support pédagogique utile, notamment :

- pour anticiper et préparer une séance spécifique d'un TP si besoin,
- pour finaliser une activité, si celle-ci n'a pu être réalisée dans le temps imparti, au cours d'une séance,
- pour réviser tout au long de l'année :
	- o avant un contrôle sur un thème, à un instant donné de l'année,
	- o avant un bac blanc incluant plusieurs thèmes à réviser,
	- o avant le bac épreuve pratique (ECE) fin mai/début juin pour les TP,
	- o avant le bac épreuve écrite, en fin de mois de juin.

## **Items du b2i travaillés durant l'année :**

- s'approprier un environnement informatique de travail
- comprendre et appliquer les conditions d'utilisation des services en ligne
- porter un avis critique sur une situation liée à l'usage du numérique dans le respect des règles
- Participer à un débat en ligne dans le respect des interlocuteurs

Ainsi, sur cette page ENT unique, l'élève retrouve, à sa disposition :

- l'ensemble des activités TP réalisées durant l'année,
- un lien vers un article proposant de nombreuses révisions relatives aux acquis de classe de 1èreS, basées essentiellement sur des animations,
- des liens redirigeant vers des articles ENT ou des sites, permettant de « mieux comprendre » les notions abordées, au sein d'une rubrique « Pour mieux maîtriser ».
- des liens redirigeant vers des sites, permettant à l'élève désireux de pousser plus les connaissances, au sein d'une rubrique intitulée « Pour aller plus loin »,
- des liens vers des articles permettant de mieux s'organiser dans le travail, de façon hebdomadaire, mais également, en période de vacances scolaires.
- un lien vers un article rappelant les caractéristiques de l'épreuve de bac, en SVT, aussi l'épreuve pratique (ECE) que l'épreuve écrite.
- un lien vers un site présentant l'ensemble des annales du bac SVT.

Présentation de la page unique ENT-SVT, fédérant toute l'année scolaire (pas encore complète à ce stade de l'année scolaire), détaillée dans un second temps sur les pages suivantes :

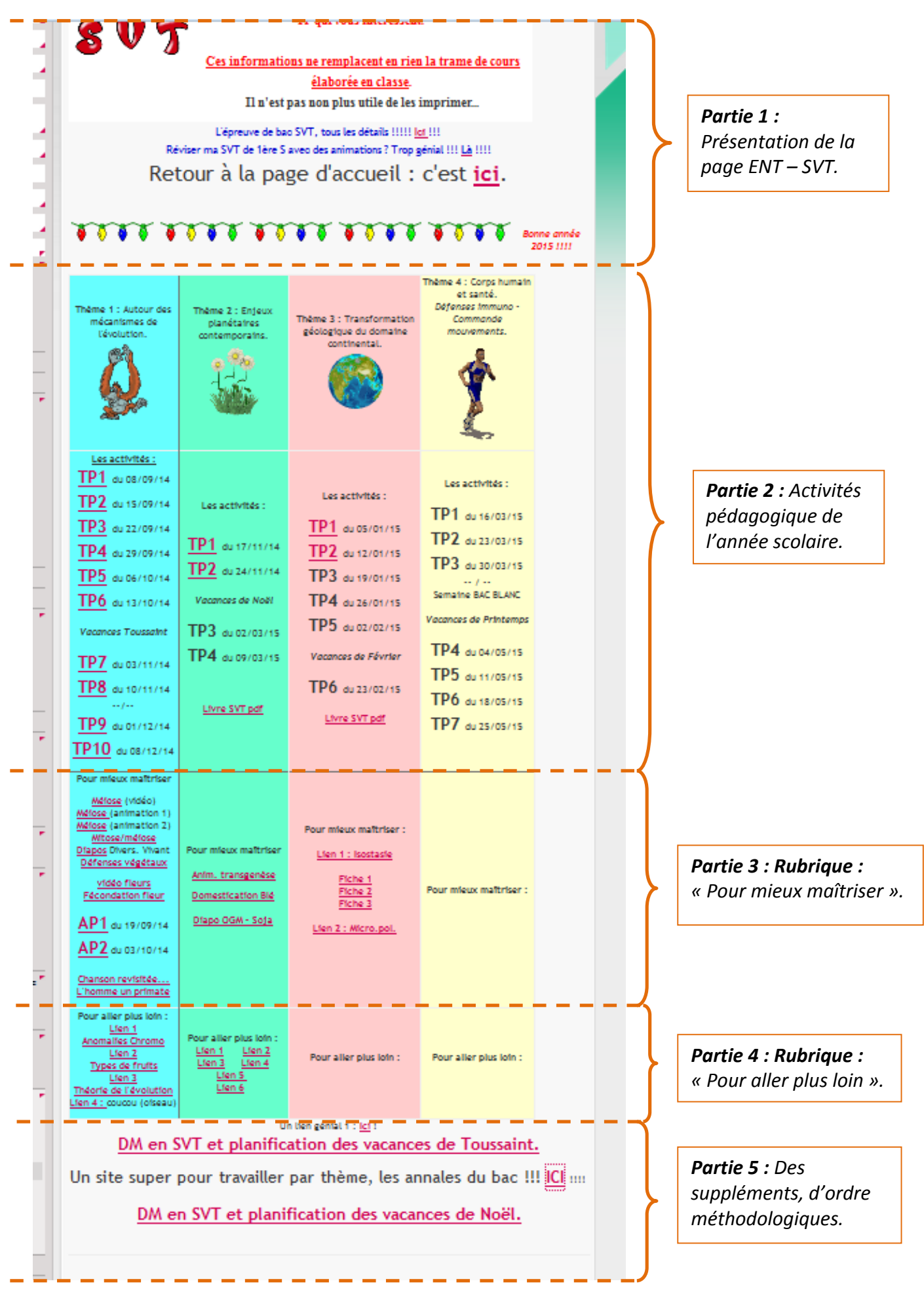